# **Iml Architecture**

June 10th, 2008

## **Current Architecture**

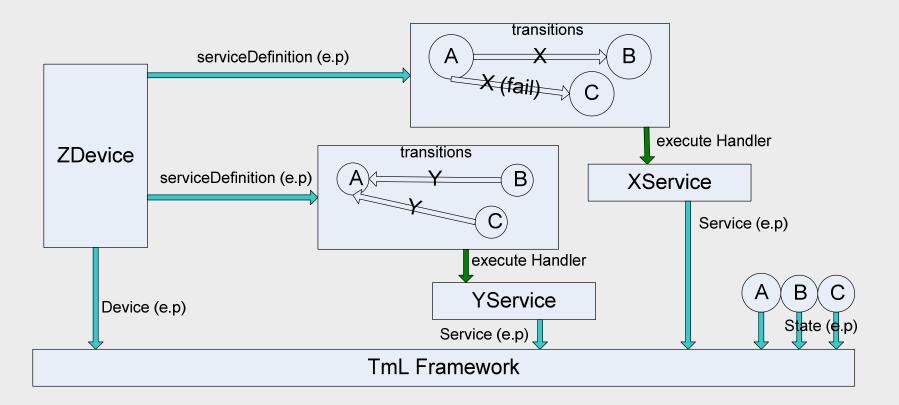

### Properties Mechanism

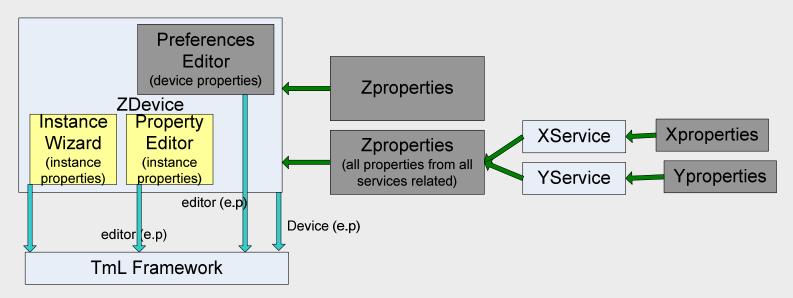

- Preferences editor changes properties related to device (every instance uses the same properties defined here). (binary path, command line, etc)
- Property Editor changes properties related to instance
- Instance wizards allow user edit properties related to that instance. (host, port,etc)
- This mechanism is still under implementation
- Cons: Two similar devices should rewrite the services definitions if they
  have only small differences (for instance: properties values)

## Changes proposed Architecture

Zdevice and Ydevice are AlphaDevices with few customizations

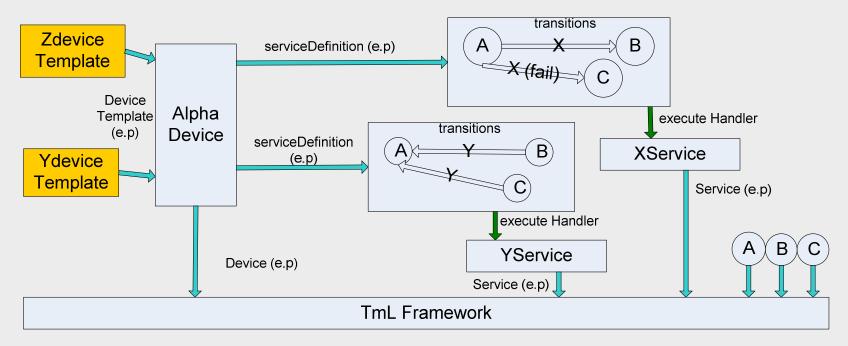

- Templates are devices very similar and each one has a set of properties associated.
- For instance: QEmuARM and QEmuReact are Templates and QEmu is a Device
- QEmuARM and QEmuReact sharing the same transitions, services and some common properties from QEmu, but they can specialize other properties necessary.

### New Properties Mechanism

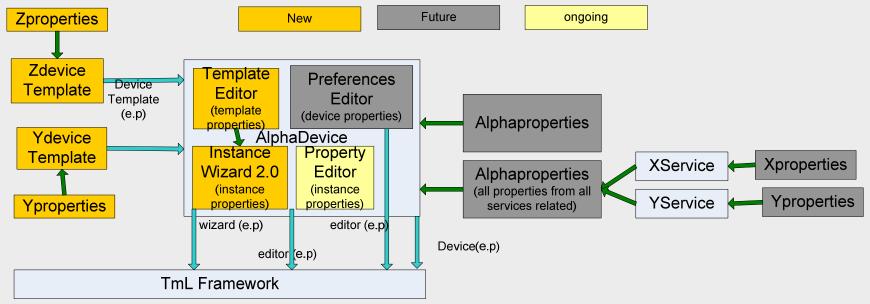

- Each template could have a set of properties editable using a Template Editor from the Device Plugin
- The wizard find the templates (using the extension points) and allow the user select with template he wants to create an instance.
- All properties related to template are copy into the instance and could be used by Device as parameter to start the emulator for instance. These properties could be read-only or not.
- QEmuARM and QEmuReact could contains the image files and properties as path and command line
- QEmu uses that properties when creates an instance and the launcher service search for path and command line when start was called.

June 10th, 2008

## Changes necessary

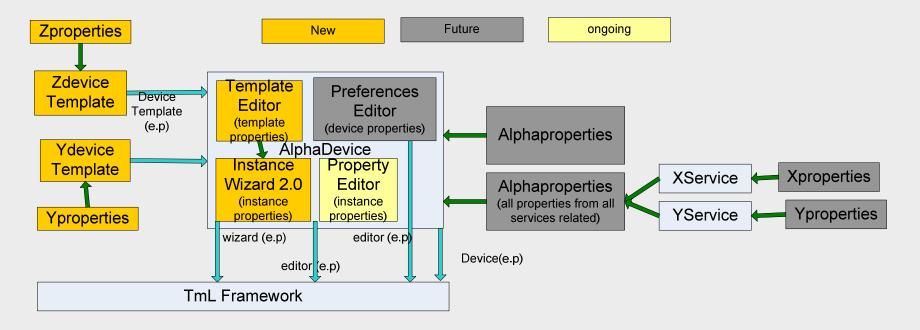

- Extension points to Device Template
- Template Editor
- If there are no Templates, use the current wizard
- Else, Create a new Default Instance Wizard that allows the user select template and copy all properties into the instance.